# **ibec\_ds\_GetField**

Returns value of specified field.

## **Description**

No additional description…

## **Syntax**

function ibec\_ds\_GetField(Dataset : variant; Field : variant) : variant;

## **Example**

## [Recreating Indices 2](http://ibexpert.com/docu/doku.php?id=06-ibexpert-ibeblock-examples:recreating-indices2)

From: <http://ibexpert.com/docu/> - **IBExpert**

Permanent link: **[http://ibexpert.com/docu/doku.php?id=05-ibexpert-ibeblock-functions:05-08-dataset-functions:ibec\\_ds\\_getfield](http://ibexpert.com/docu/doku.php?id=05-ibexpert-ibeblock-functions:05-08-dataset-functions:ibec_ds_getfield)**

Last update: **2023/05/04 15:37**

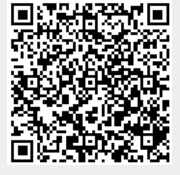